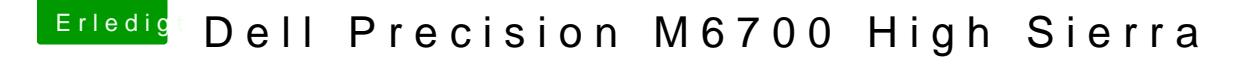

Beitrag von derHackfan vom 14. Januar 2019, 09:12

Noch mal ein Herzlich Willkommen im Hackintosh Forum.

Du könntest mal einen weiteren Anlauf im Verbose Mode wagen, das e Boot Argument -v über die Leertaste vor dem Start, einfach anhaken und lassen.